**УТВЕРЖДАЮ** «Детски Заведующий

### ПАСПОРТ

доступности для инвалидов объекта и предоставляемых на нем услуг в сфере образования (далее- услуги)

#### **I.Краткая характеристика объекта**

Адрес объекта, на котором предоставляется (ются) услуга (услуги): 607130Нижегородская область, р.п. Ардатов, ул.1 Мая, д.37 Наименование предоставляемой (мых) услуги (услуг): реализация основных общеобразовательным программам дошкольного образования

Сведения об объекте:

- отдельно стоящее здание 2 этажа, 612  $KB.M$ 

- часть здания \_\_\_\_\_\_\_\_\_\_\_\_\_\_ этажей (или на \_\_\_\_\_\_\_\_\_\_\_\_\_ этаже), \_\_\_\_ KB.M

- наличие прилегающего земельного участка (да, нет); да 2247 кв.м

Название организации, которая предоставляет услугу населению (полное юридическое наименование - согласно Уставу, сокращенное наименование) Муниципальное бюджетное дошкольное образовательное учреждение «Детский сад №1», МБДОУ д/с  $N_21$ 

Адрес места нахождения организации: 607130Нижегородская область, р.п. Ардатов, ул.1 <u>Мая, д.37</u>

Основание для пользования объектом (оперативное управление, аренда, собственность) оперативное управление

Форма собственности (государственная, муниципальная, частная) муниципальная Административно-территориальная подведомственность (федеральная, региональная, муниципальная) муниципальная

Наименование и адрес вышестоящей организации: администрация Ардатовского муниципального района Нижегородской области отдел по вопросам образования 607130, Нижегородская область, р.п. Ардатов, ул. Ленина, д.28

## II. Краткая характеристика действующего порядка Предоставления на объекте услуг населению

Сфера деятельности: дошкольное образование

Плановая мощность (посещаемость, количество обслуживаемых в день, вместимость, пропускная способность): 80

Форма оказания услуг (на объекте, с длительным пребыванием, в т.ч. проживанием, обеспечение доступа к месту предоставления услуги, на дому, дистанционно)

на объекте

Категории обслуживаемого населения по возрасту (дети, взрослые трудоспособного возраста, пожилые, все возрастные категории): дети

Категории обслуживаемых инвалидов (инвалиды с нарушениями опорно-двигательного аппарата, нарушениями зрения, нарушениями слуха):

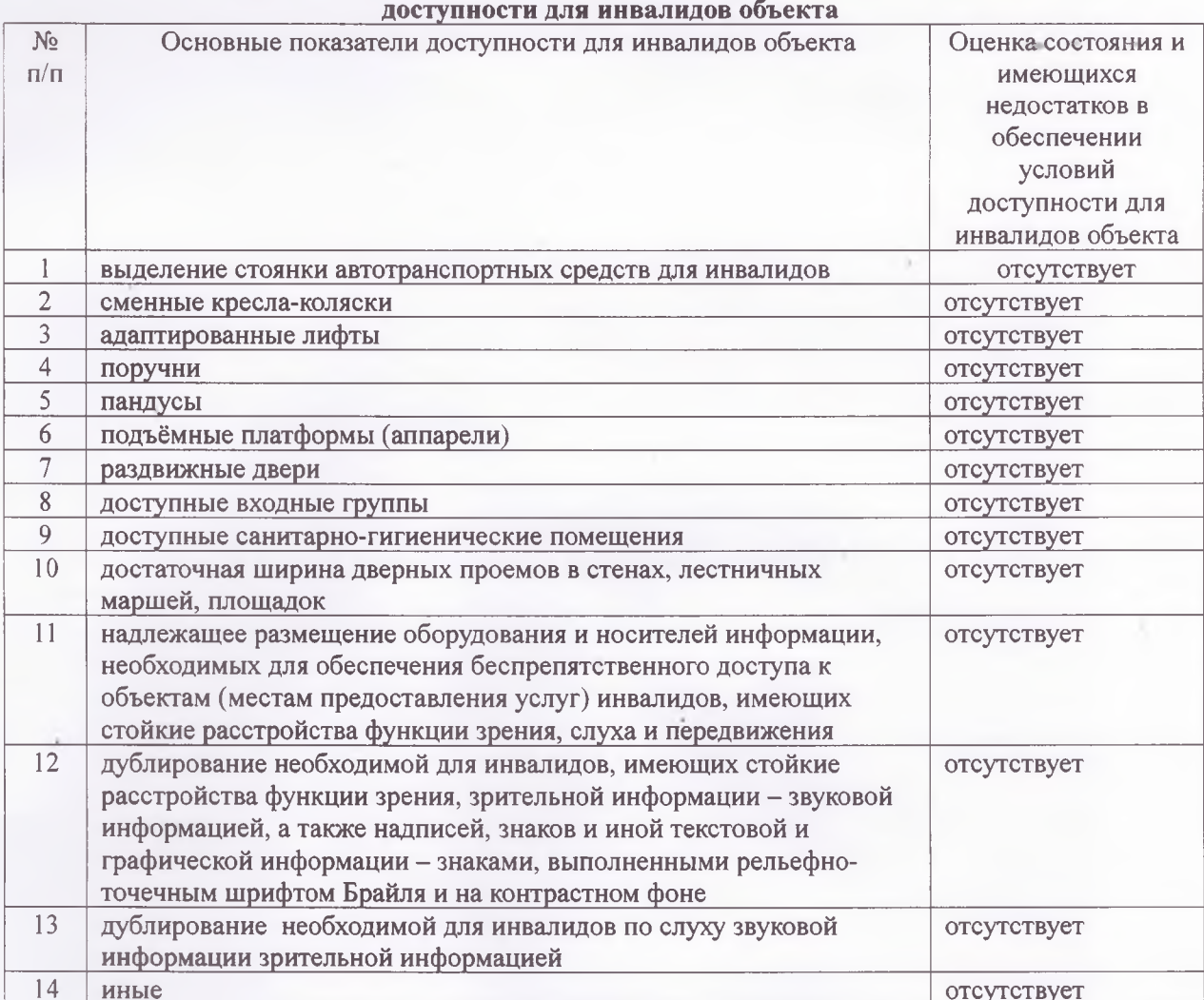

# III. Оценка состояния и имеющихся недостатков в обеспечении условий

## IV. Оценка состояния и имеющихся недостатков в обеспечении условий доступности для инвалидов предоставляемых услуг

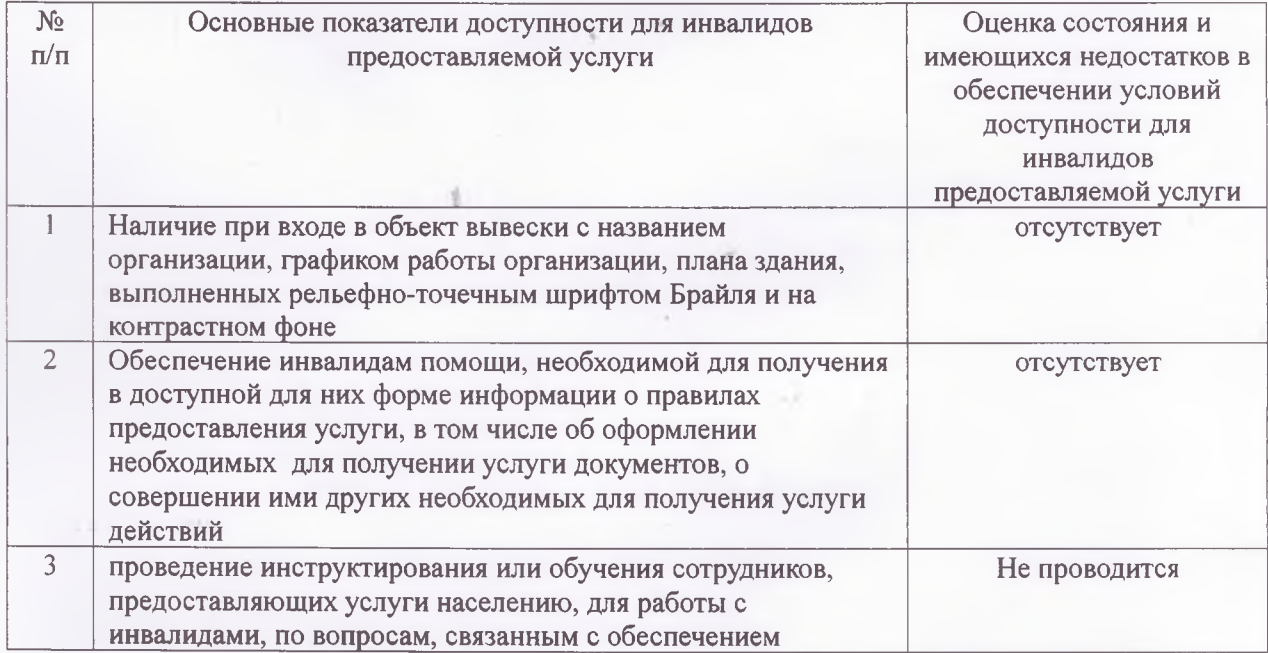

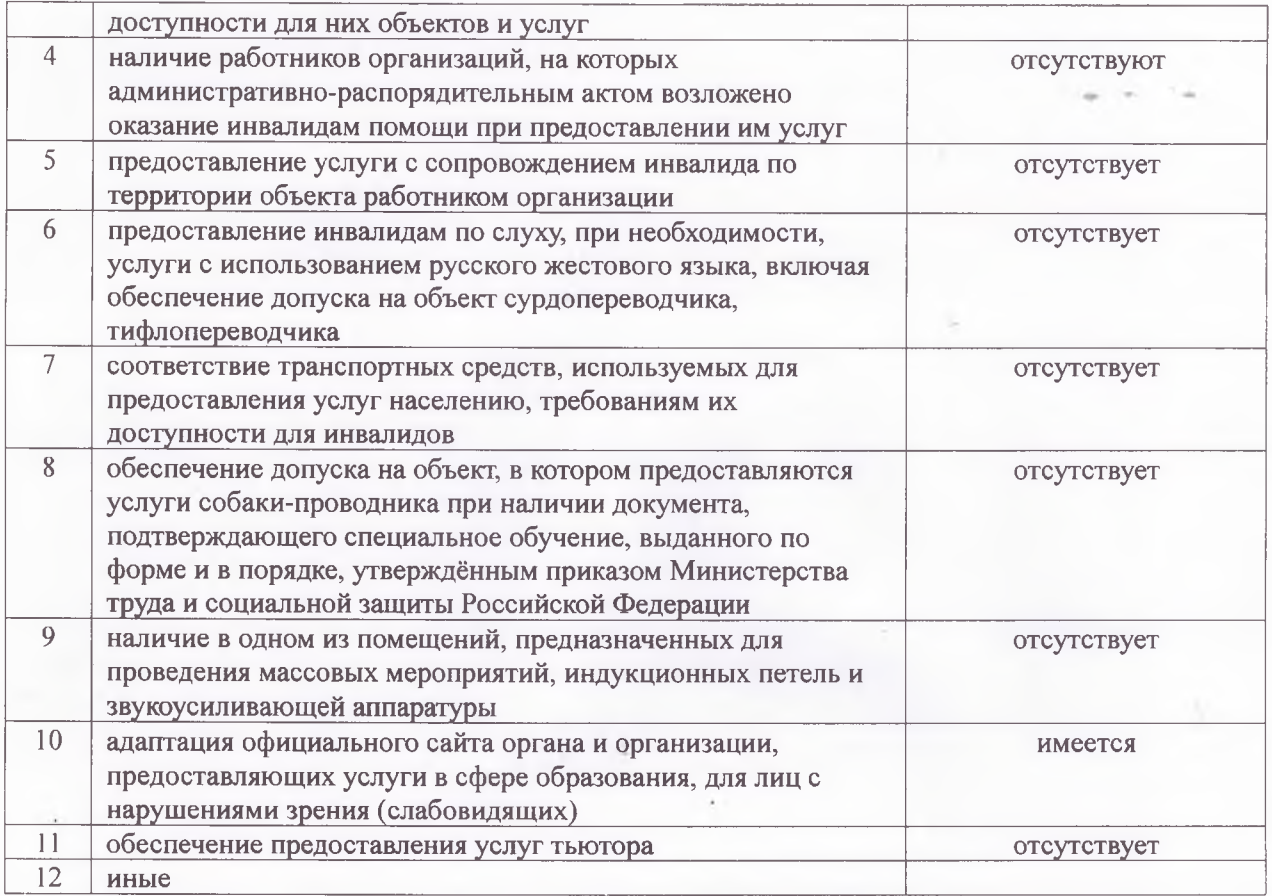

### V. Предлагаемые управленческие решения по срокам и объёмам работ, необходимых для приведения объекта и порядка предоставления на нем услуг в соответствие с требованиями законодательства Российской Федерации об обеспечении условий их

доступности для инвалидов

No Предлагаемые управленческие решения по объёмам работ, Сроки  $\Pi/\Pi$ необходимым для приведения в соответствие с требованиями законодательства Российской Федерации об обеспечении условий их доступности для инвалидов  $\overline{1}$ Выделение стоянки автотранспортных средств для инвалидов По мере финансирования  $\overline{2}$ сменные кресла-коляски По мере финансирования  $\overline{3}$ Приобретение адаптированные лифты По мере финансирования  $\overline{4}$ Установка поручней По мере финансирования 5 Установка пандусов По мере финансирования 6 Подъёмные платформы (аппарели) По мере финансирования  $\overline{7}$ По мере финансирования Реконструкция дверных проемов, порогов 8 Доступные входы в группы По мере финансирования  $\overline{Q}$ По мере финансирования Доступные санитарно-гигиенические помещения  $10<sup>1</sup>$ По мере финансирования Достаточная ширина дверных проемов в стенах, лестничных маршей, площадок  $\bar{1}$ Надлежащее размещение оборудования и носителей По мере финансирования информации, необходимых для обеспечения беспрепятственного доступа к объектам (местам предоставления услуг) инвалидов, имеющих стойкие расстройства функции зрения, слуха и передвижения  $12$ Дублирование необходимой для инвалидов, имеющих стойкие По мере финансирования расстройства функции зрения, зрительной информации звуковой информацией, а также надписей, знаков и иной текстовой и графической информации - знаками, выполненными рельефно-точечным шрифтом Брайля и на

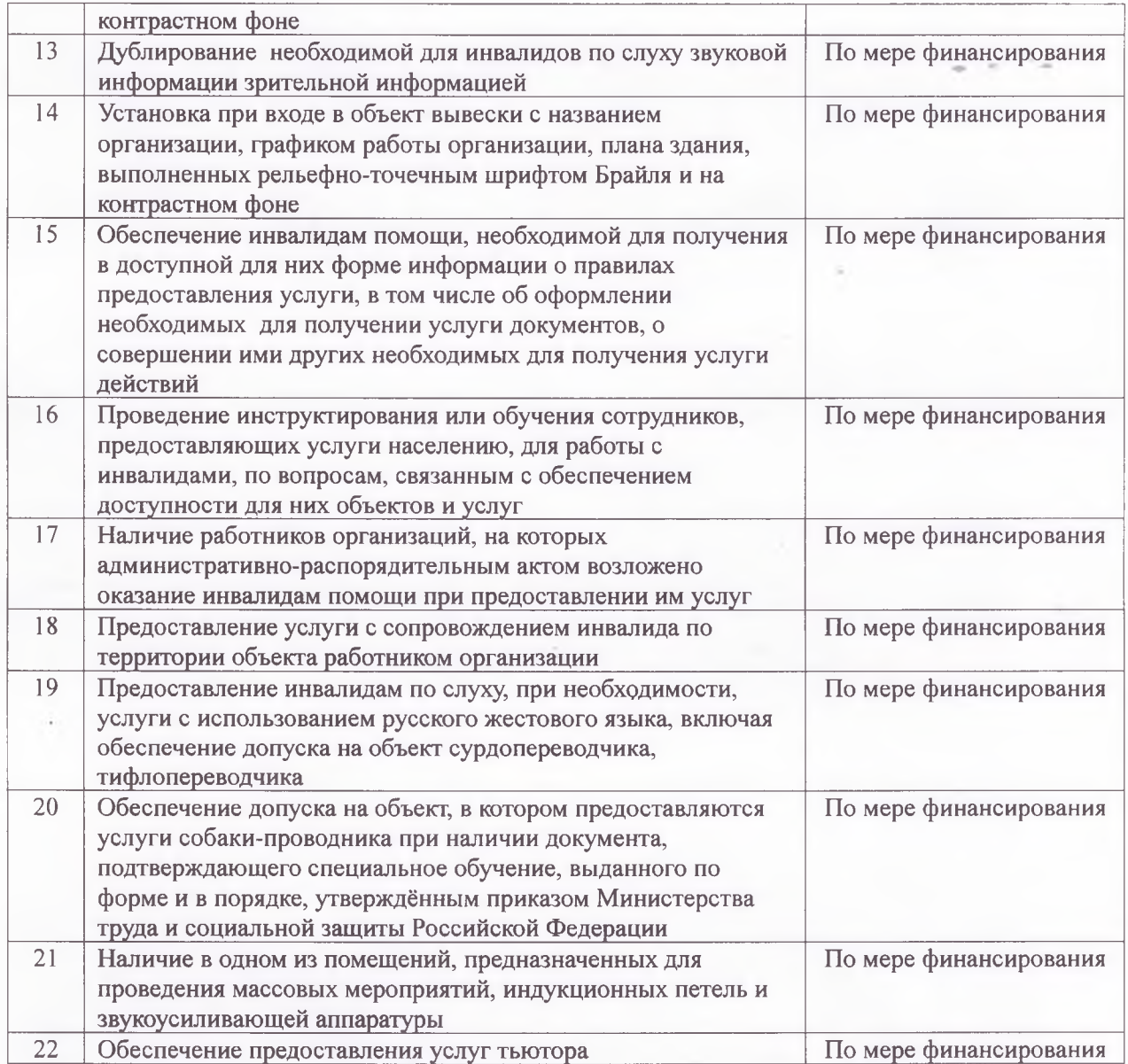

Члены комиссии: Е.Н.Пурюшина Coponel **Н.В.Толмачева** Н.П.Сорокина